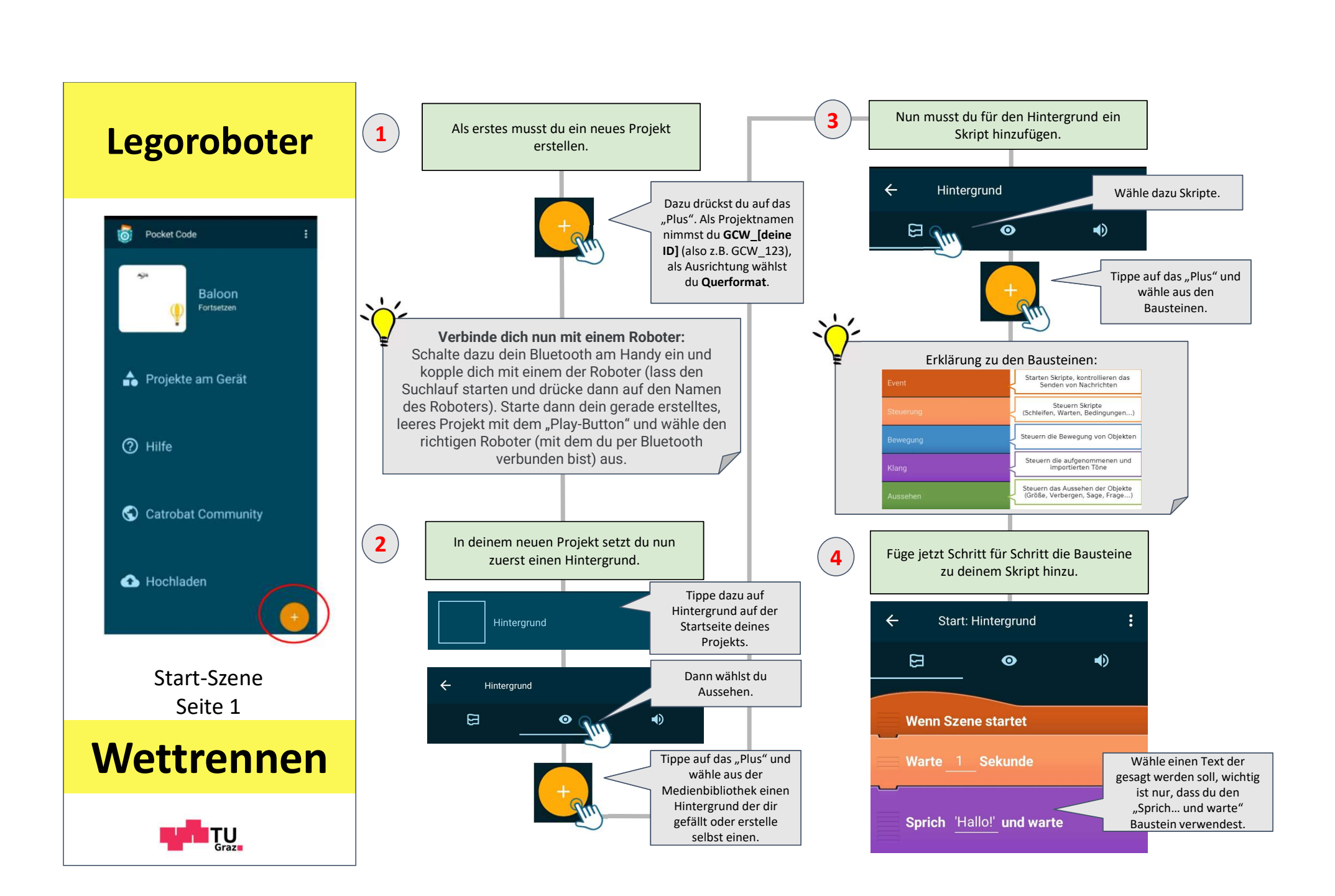

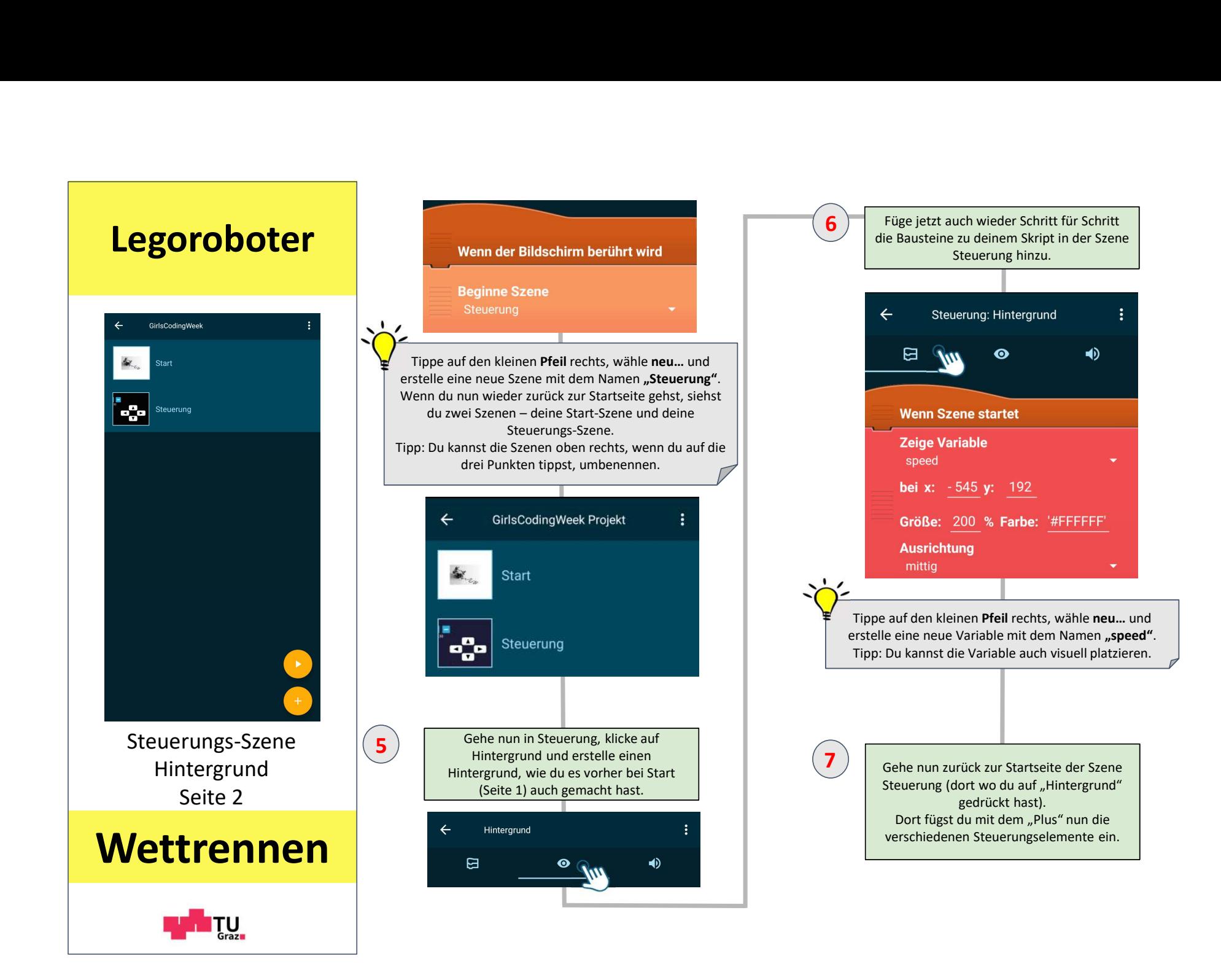

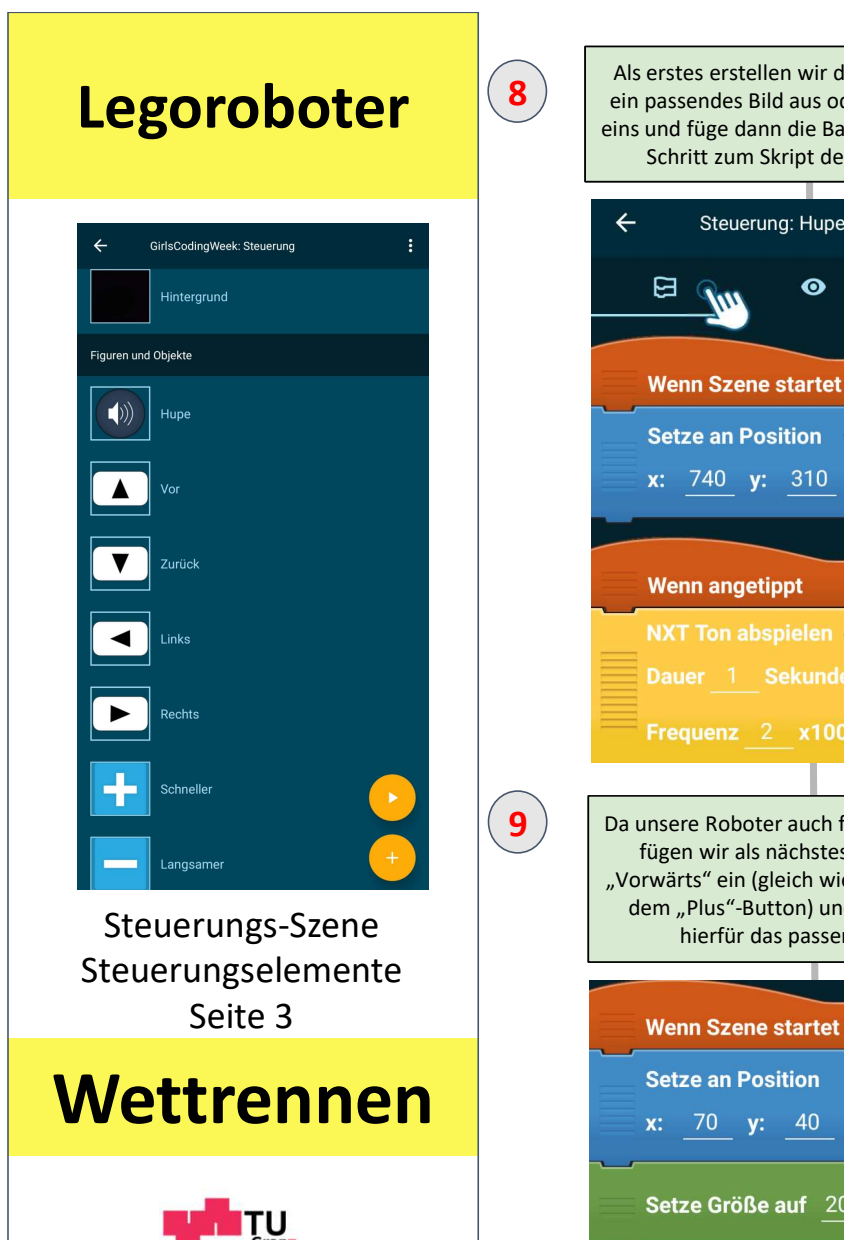

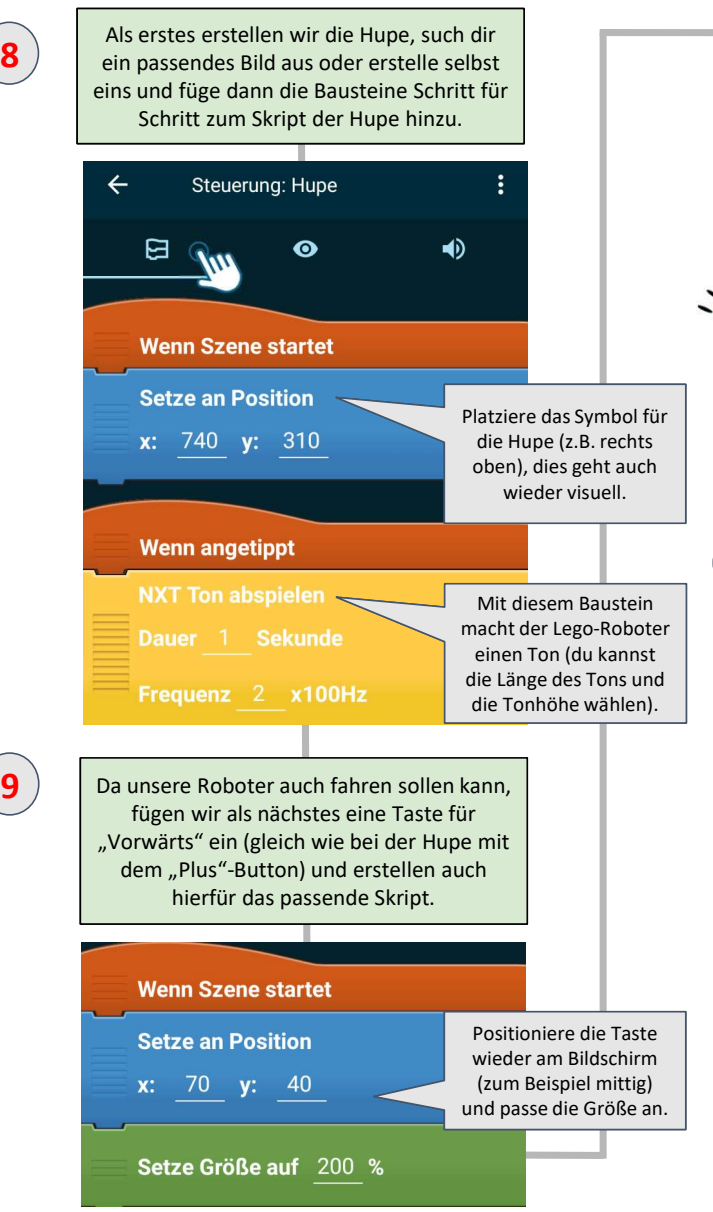

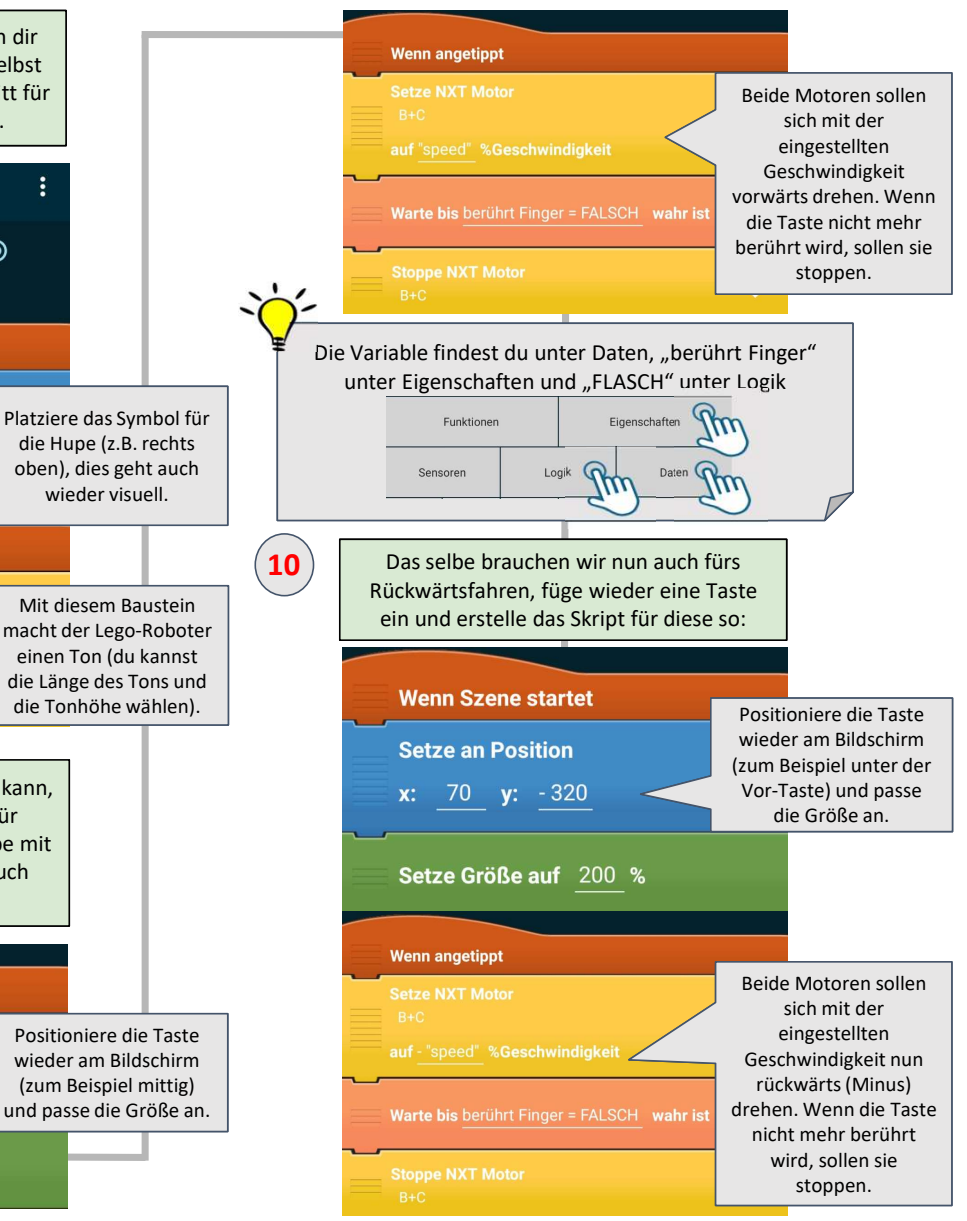

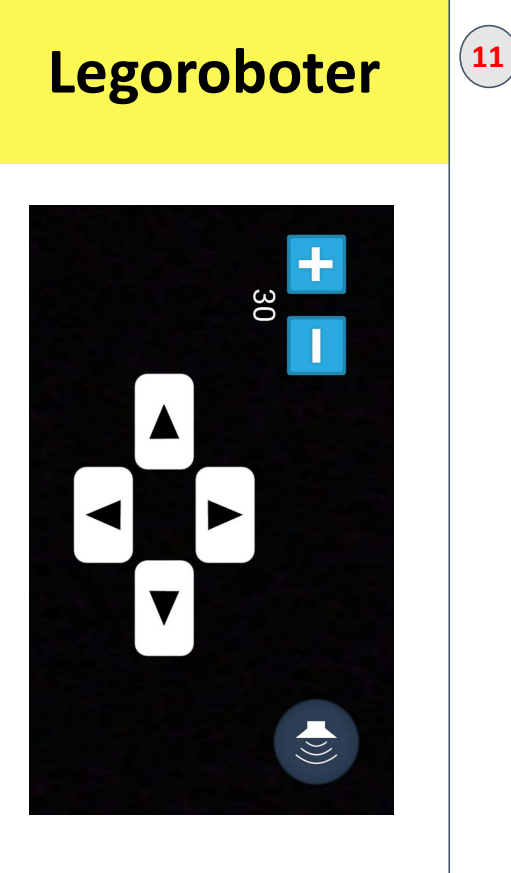

Steuerungs-Szene Steppe NXT Motor Steuerungselemente Seite 4

## Wettrennen

<u>ITU</u>

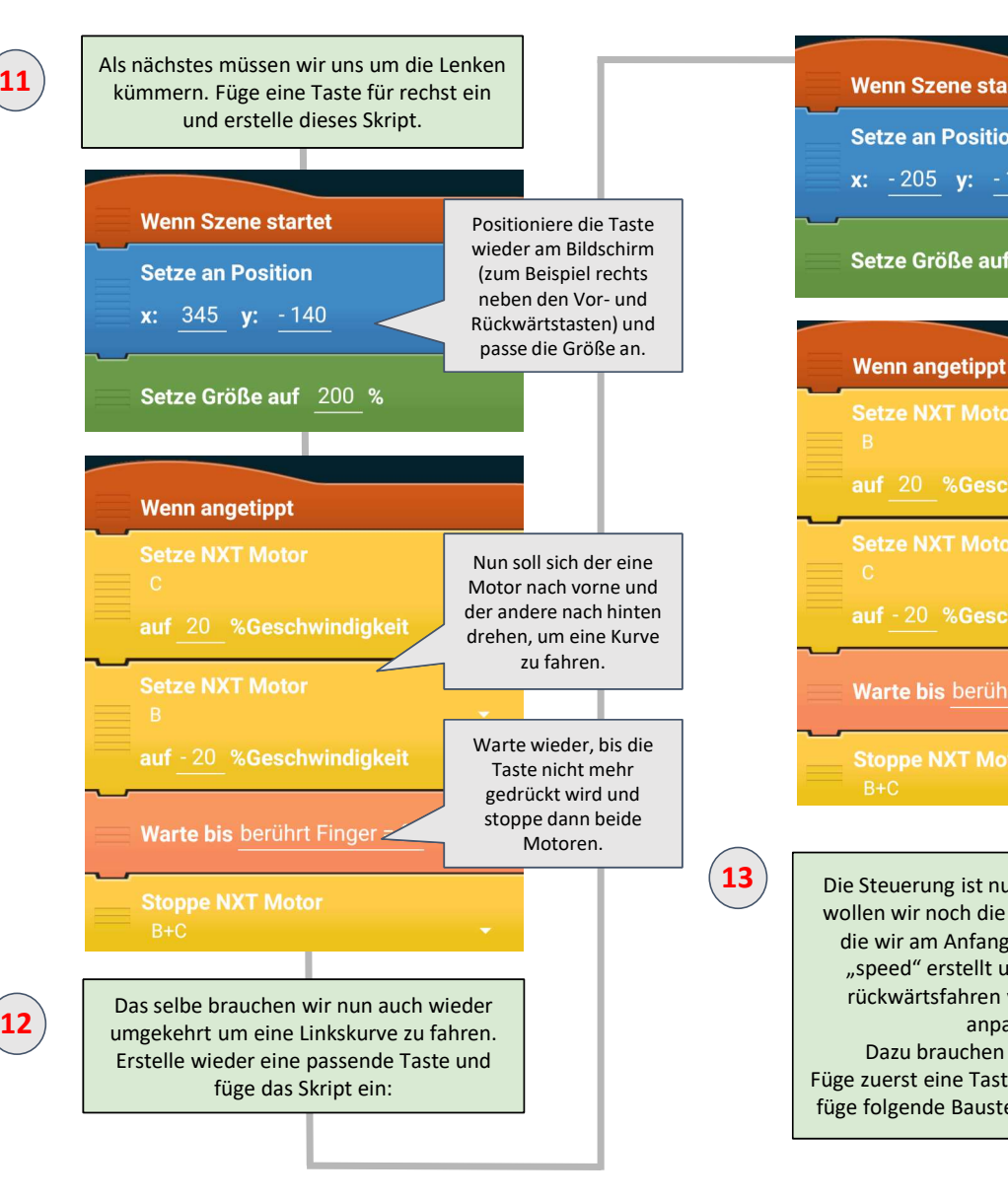

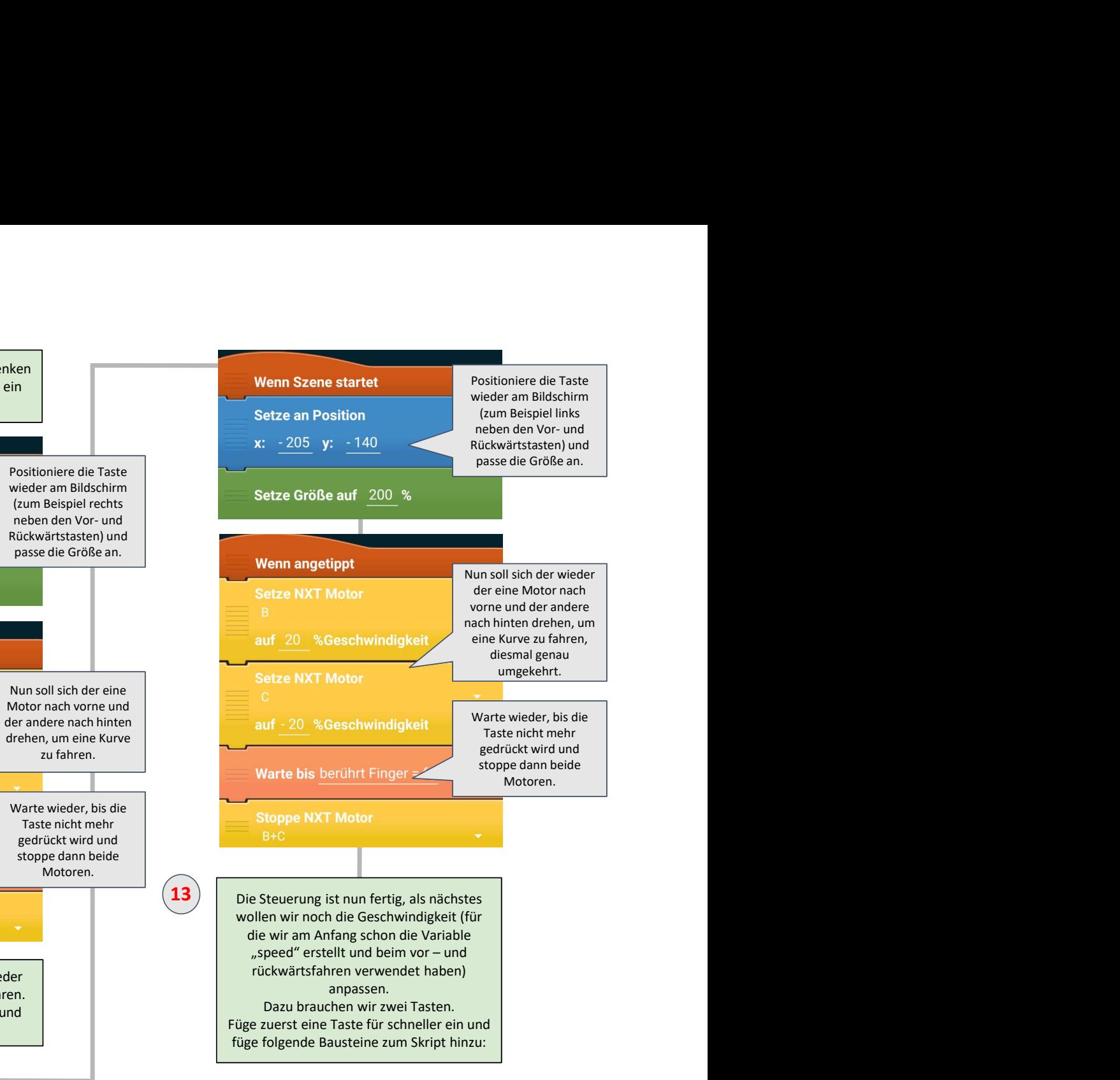

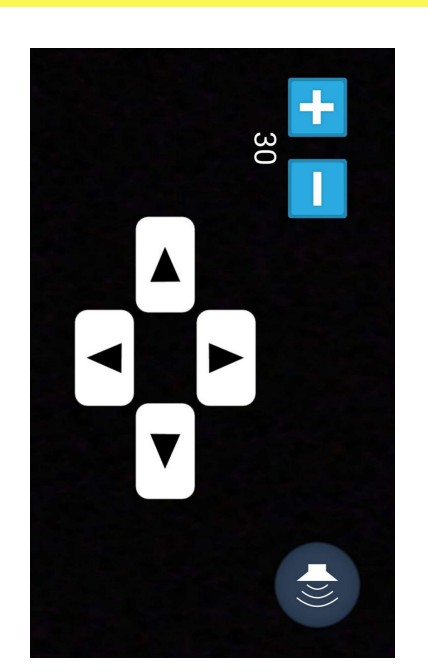

## Wettrennen

<u>ITU</u>

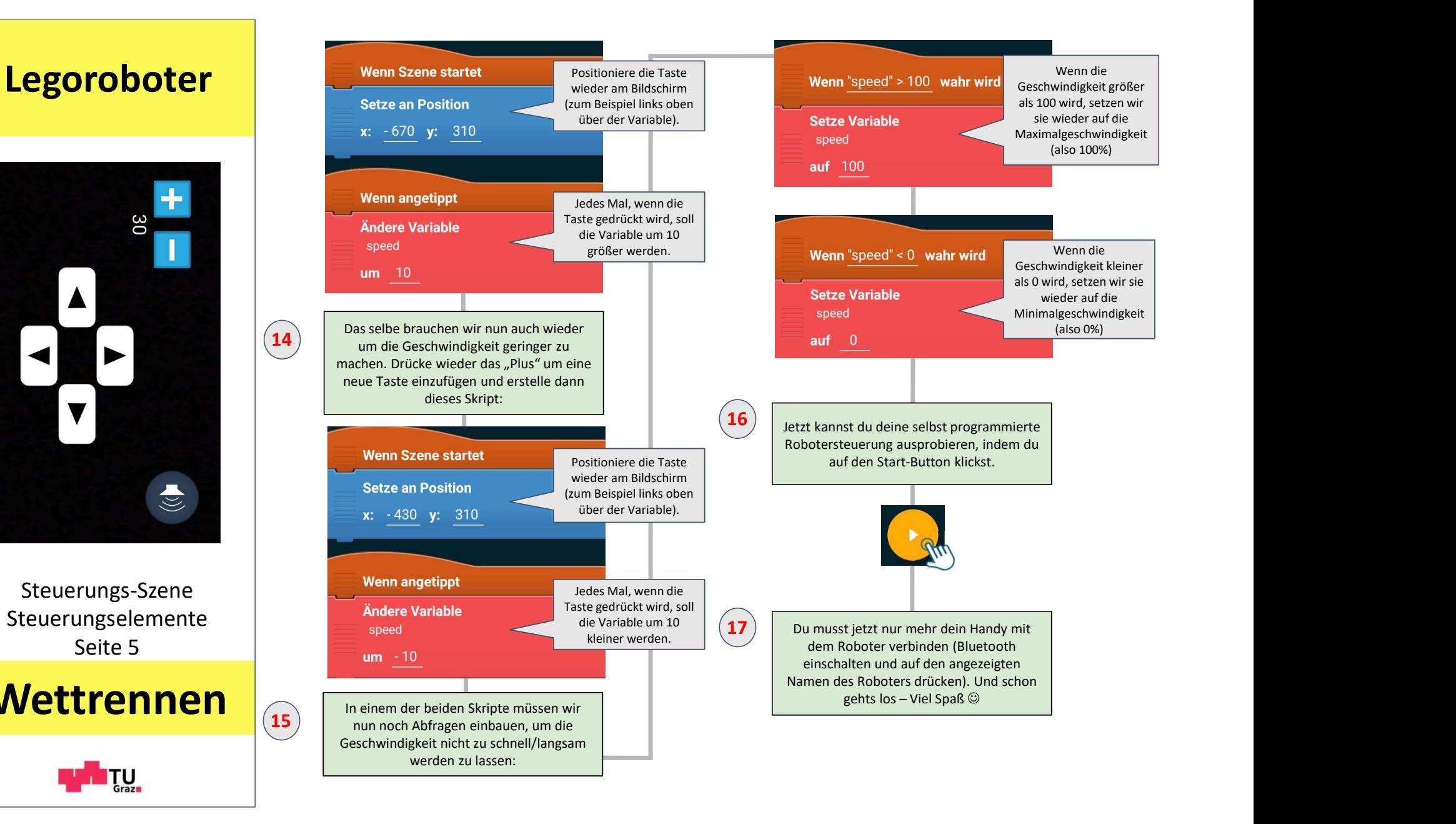